# **Электронные таблицы (ЭТ)**

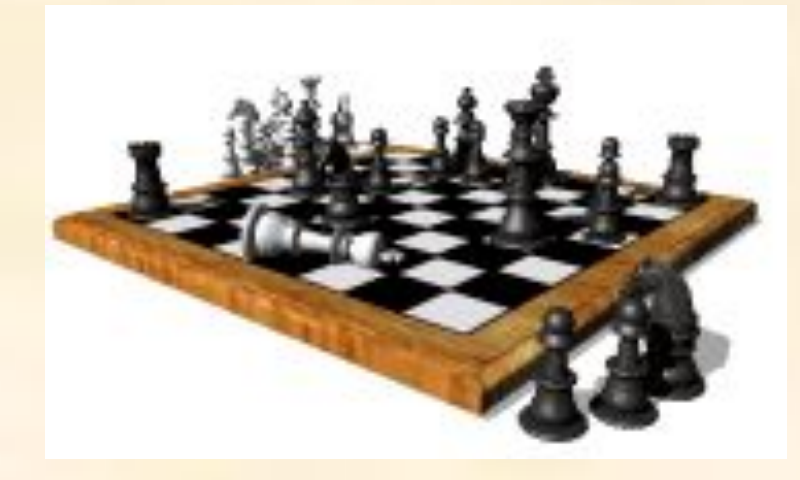

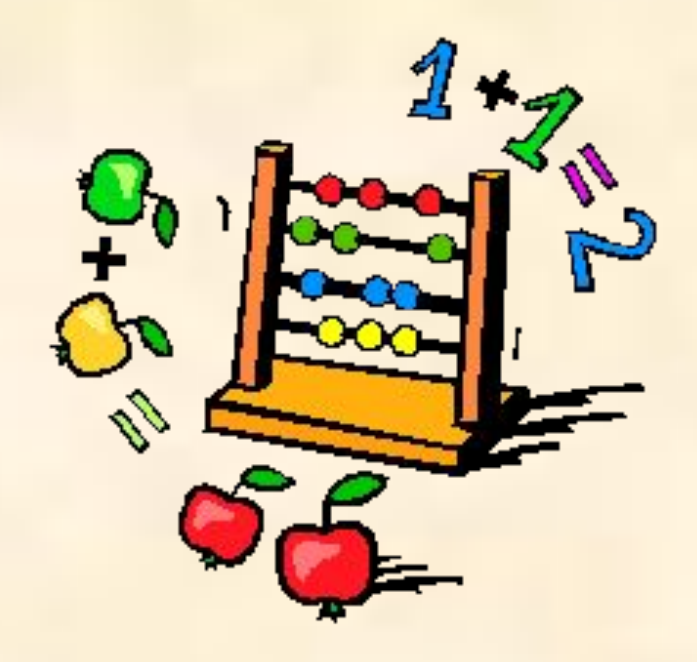

### Е3-попал D3-мимо

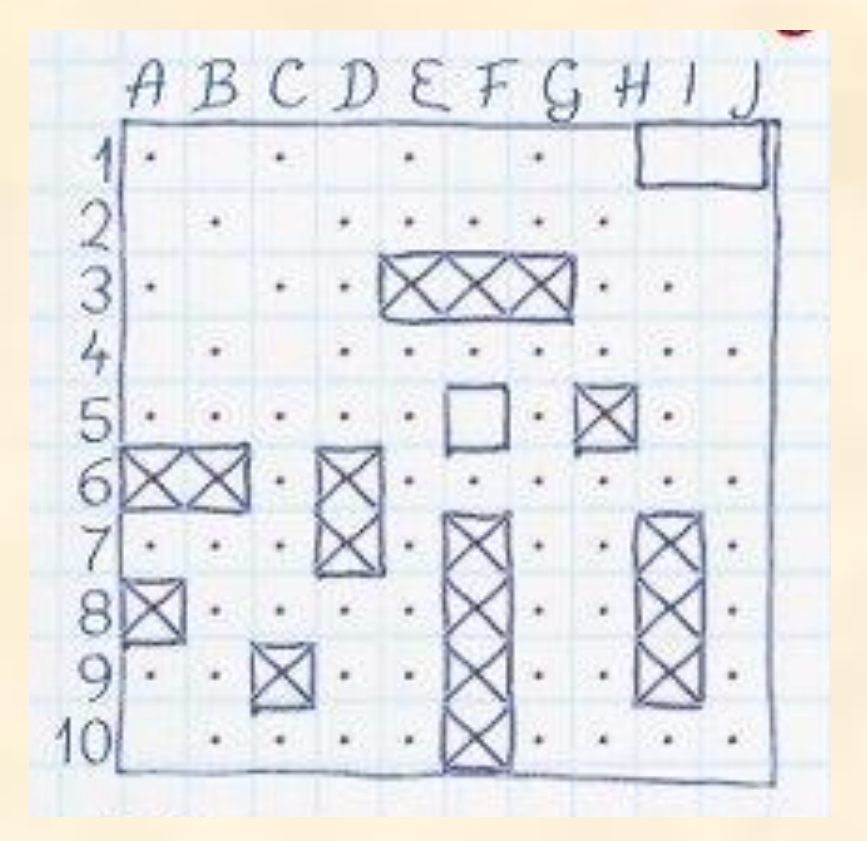

### Пешка: с2-с3 Конь: b1-a3

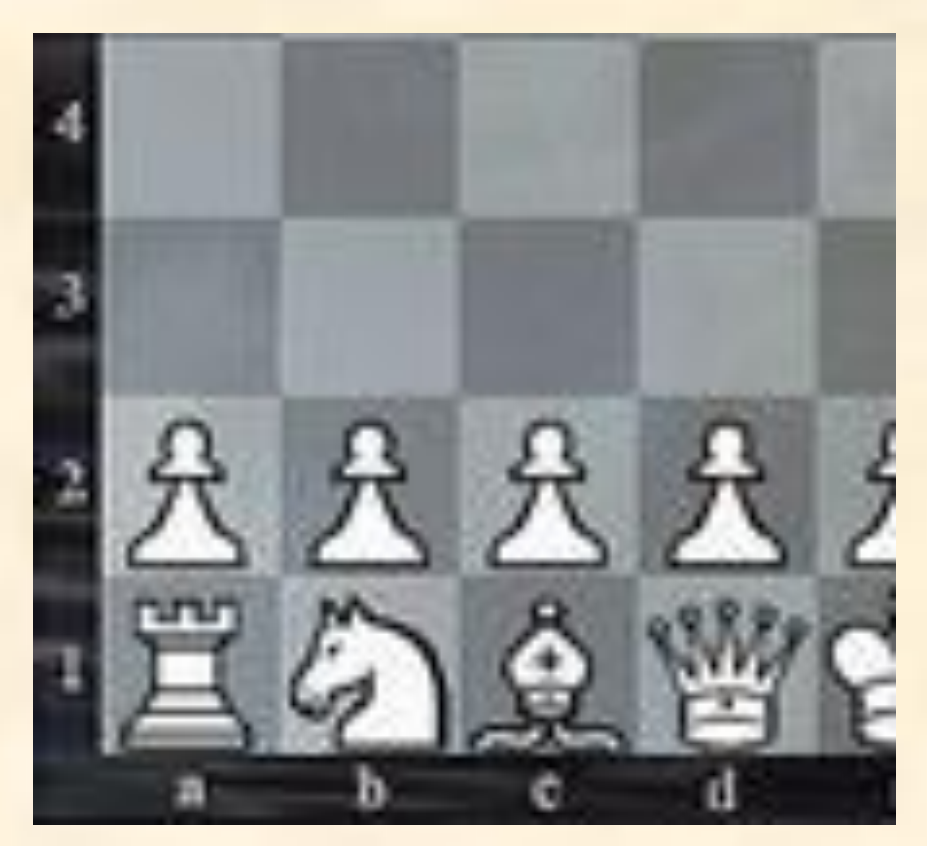

## **Отличие ЭТ от таблиц на бумаге:**

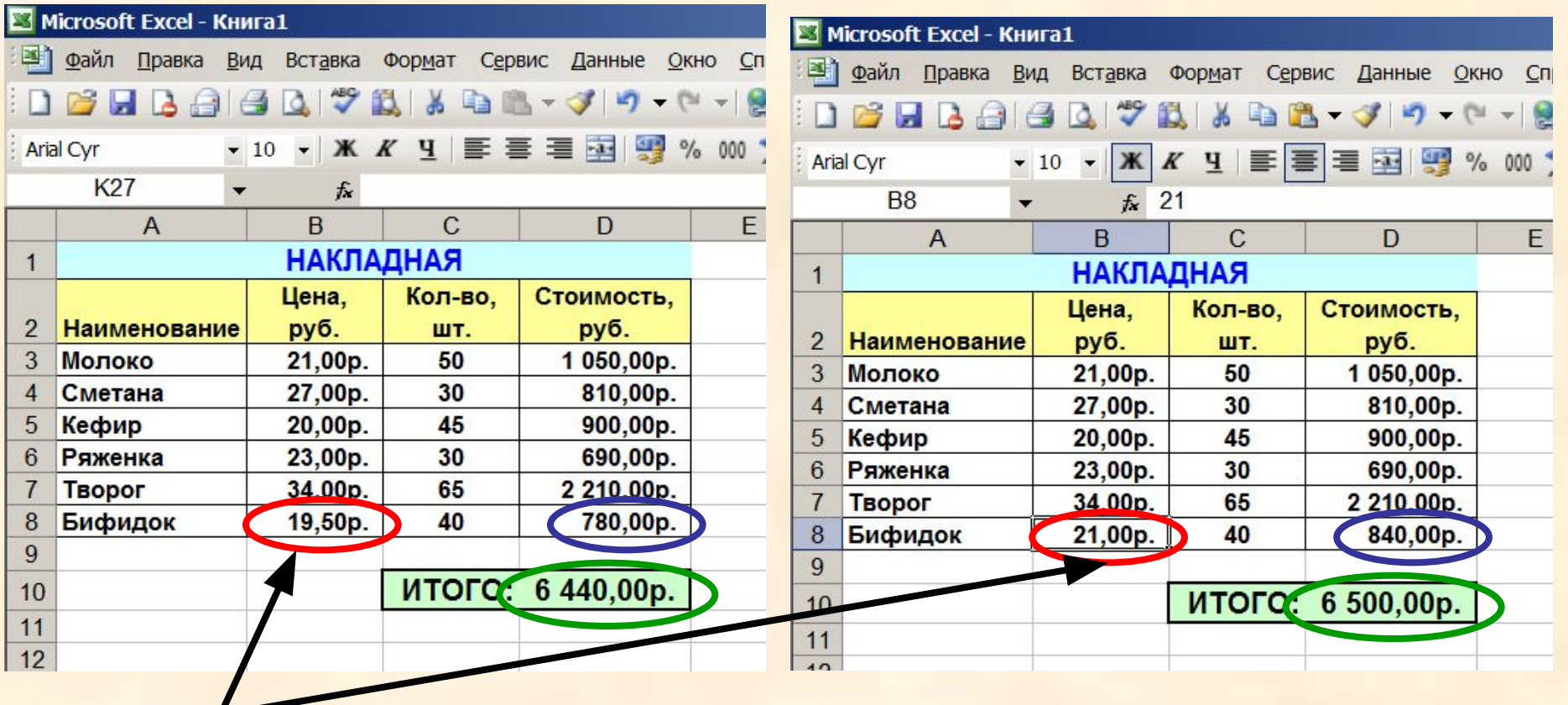

#### **Изменилась цена,**

**поэтому изменились Стоимость и ИТОГО (АВТОМАТИЧЕСКИ)**

**ВЫВОД: ЭТ может постоянно меняться.**

### **Применение ЭТ**:

**y=x<sup>3</sup>**

#### **Математика:**

**Для построения графика функции сначала строится таблица значений.**

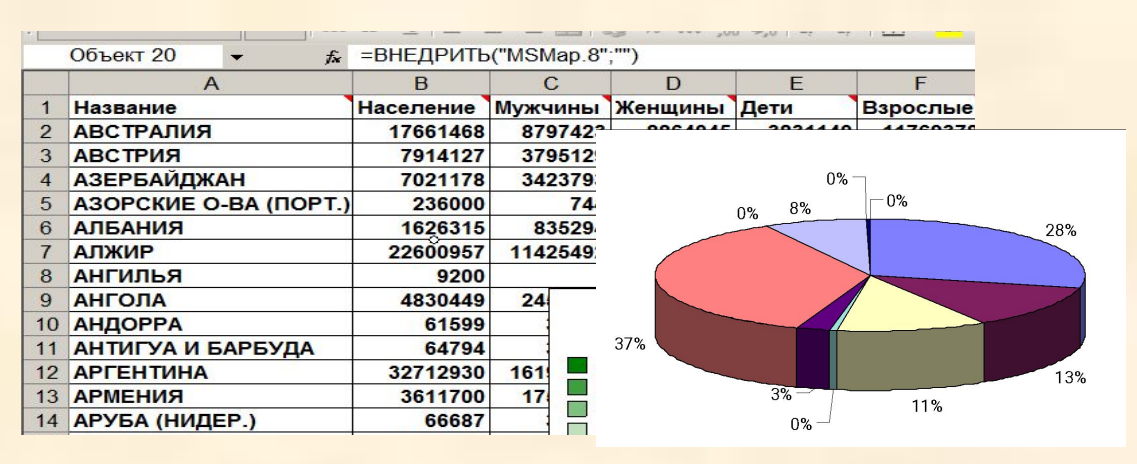

#### 10 5 **x -4 -3 -2 -1 0 1 2 3 4 -64 -27 -8 -1 0 1 8 27 64 y=2\*x -8 -6 -4 -2 0 2 4 6 8**  $-2$  $\mathcal{P}$  $-5$

эначения т

#### **География:**

**По статистическим данным строится диаграмма.**

#### **Физика:**

**Результаты лабораторной работы.**

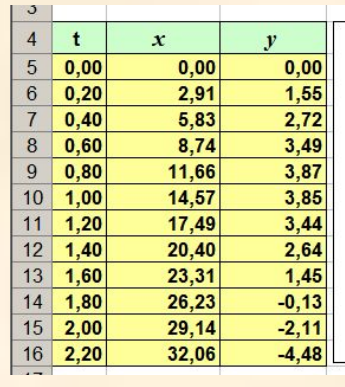

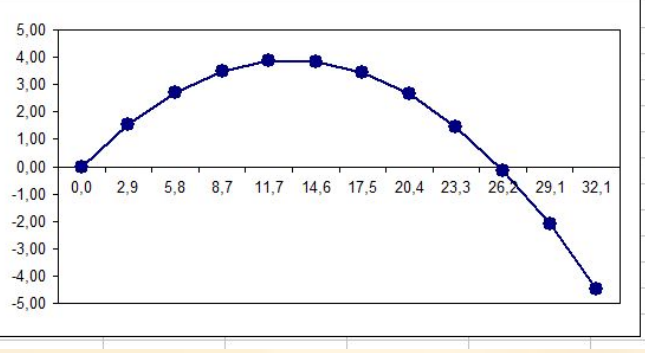

# **Программы создания ЭТ:**

### **Microsoft Excel**

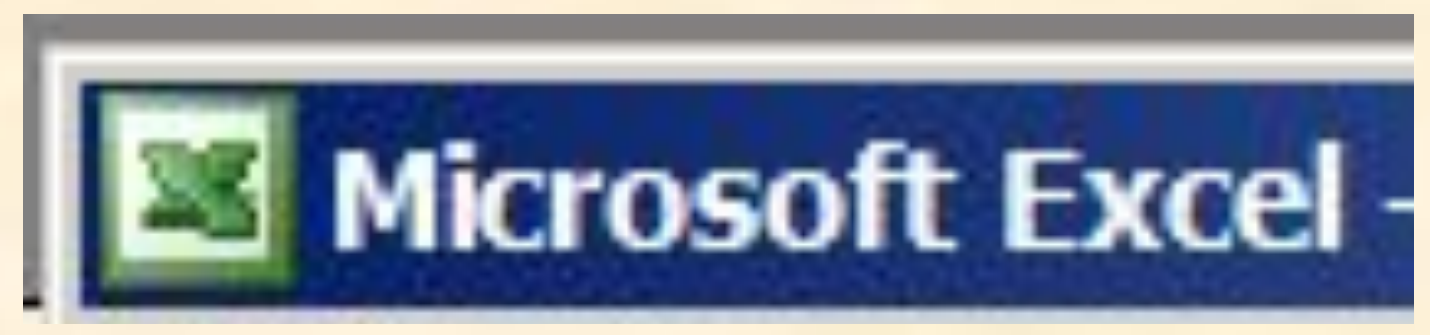

### **OpenOffice.orgCalc**

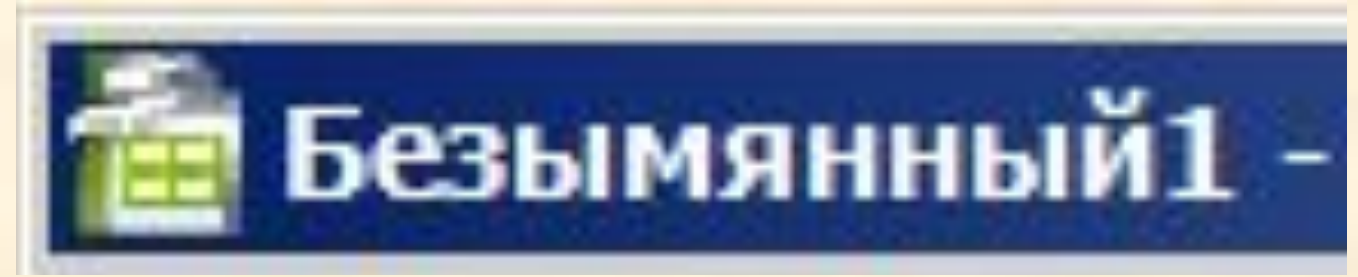

### **Элементы ЭТ**:

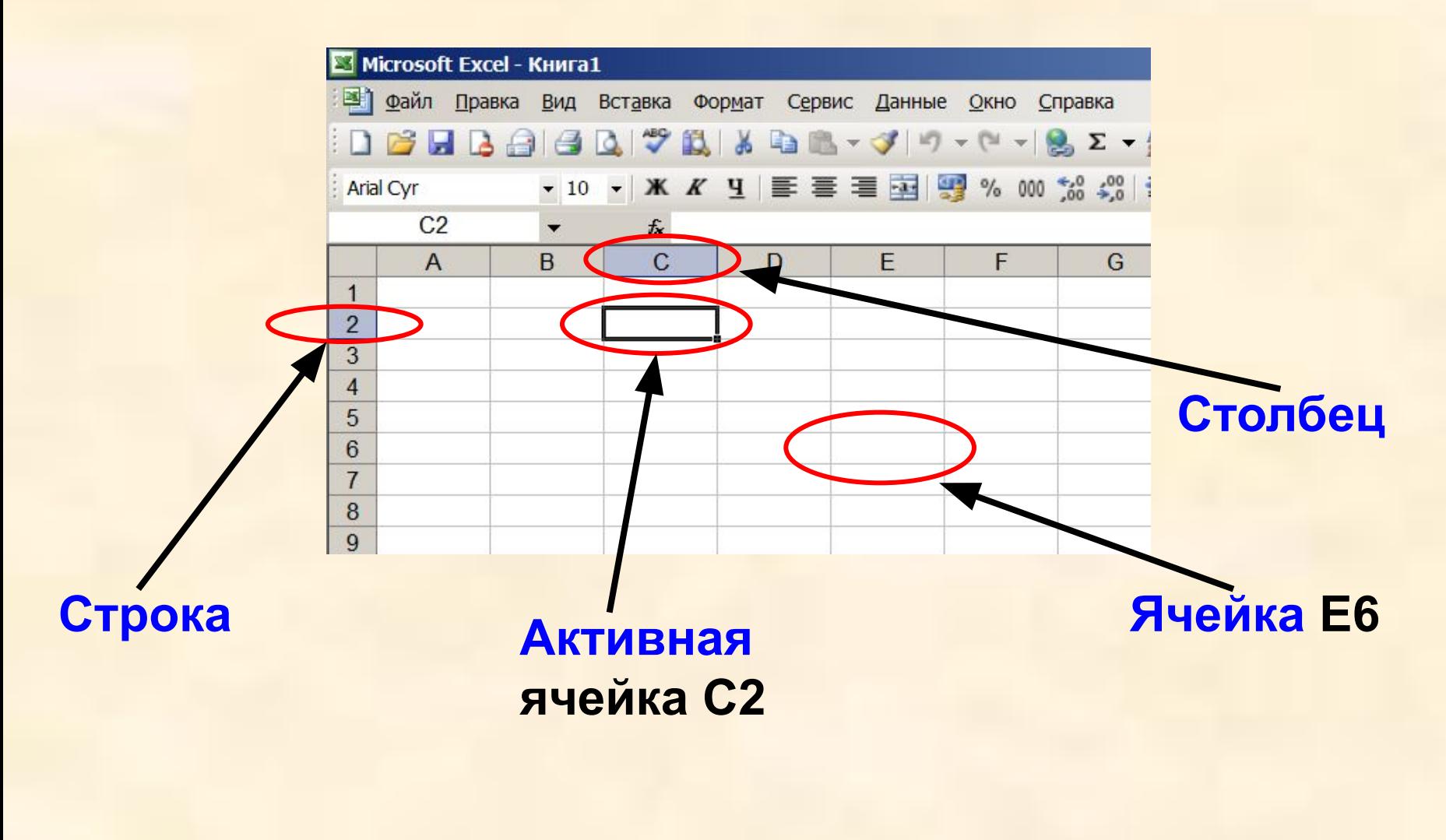

**С2 и Е6 – адрес ячеек**

### **Элементы ЭТ:**

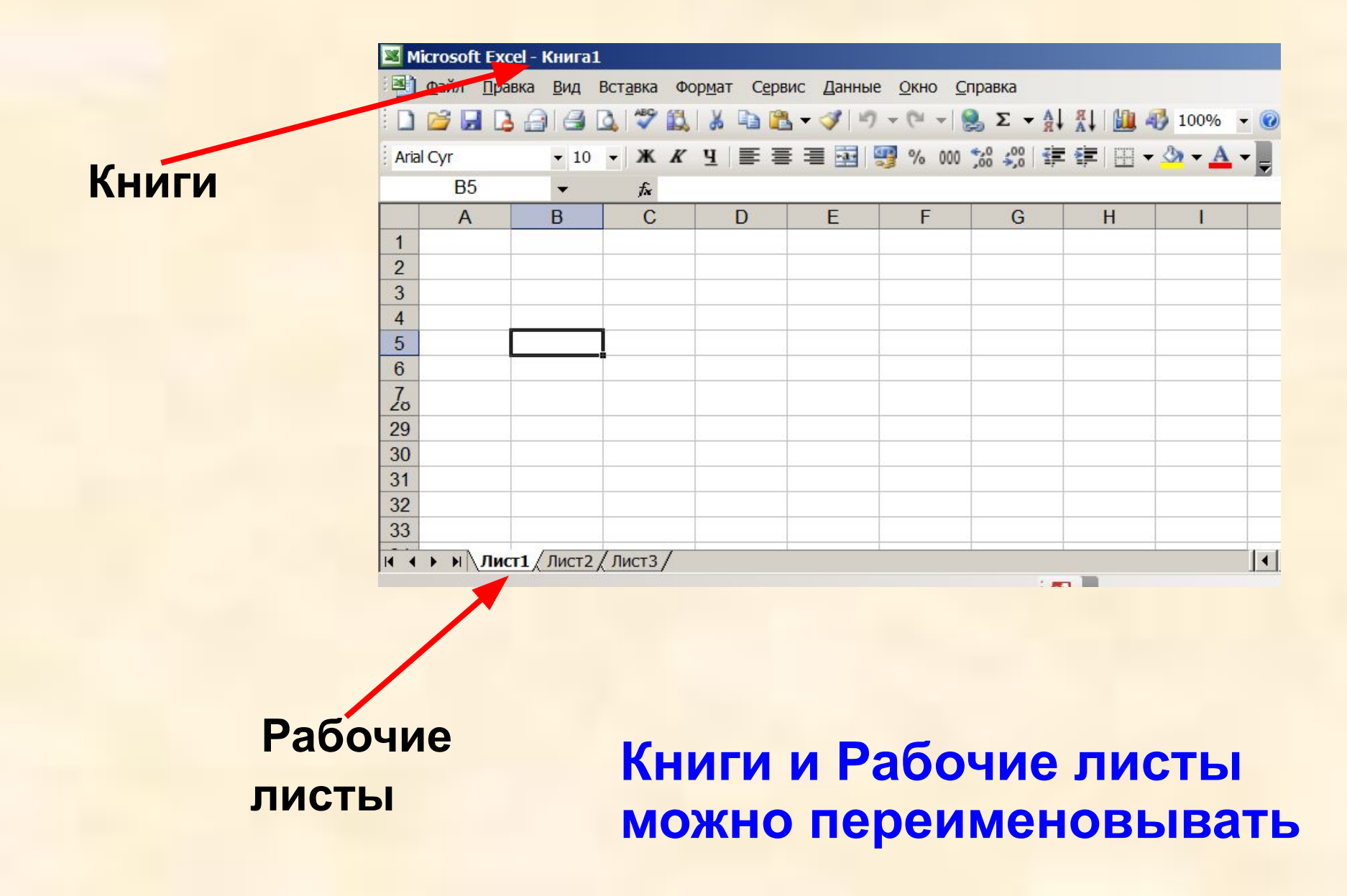

### **Диапазоны ячеек**

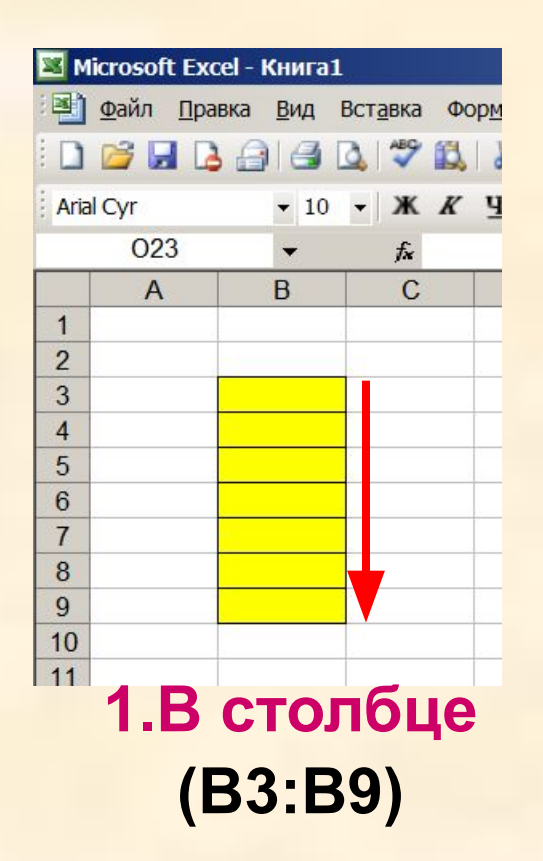

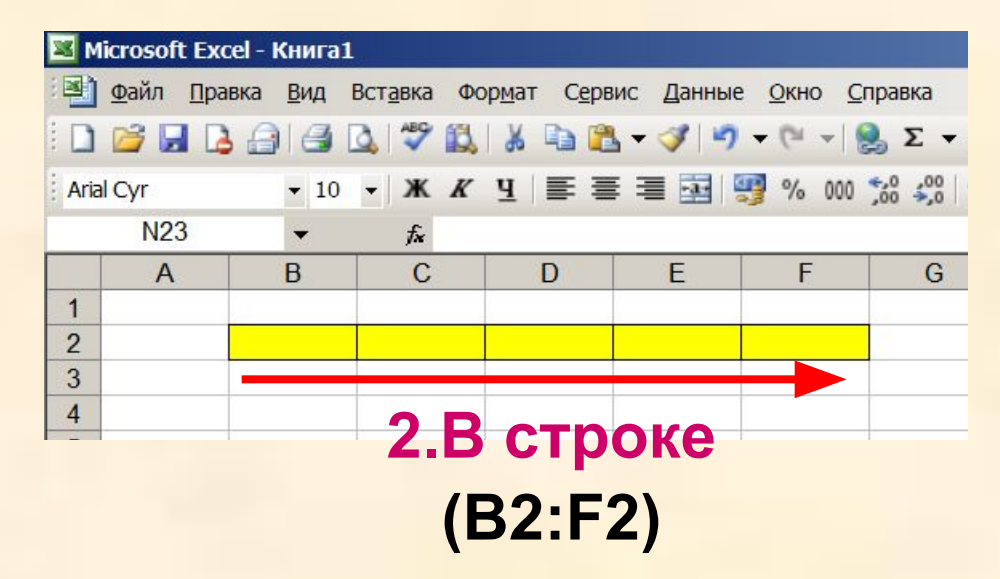

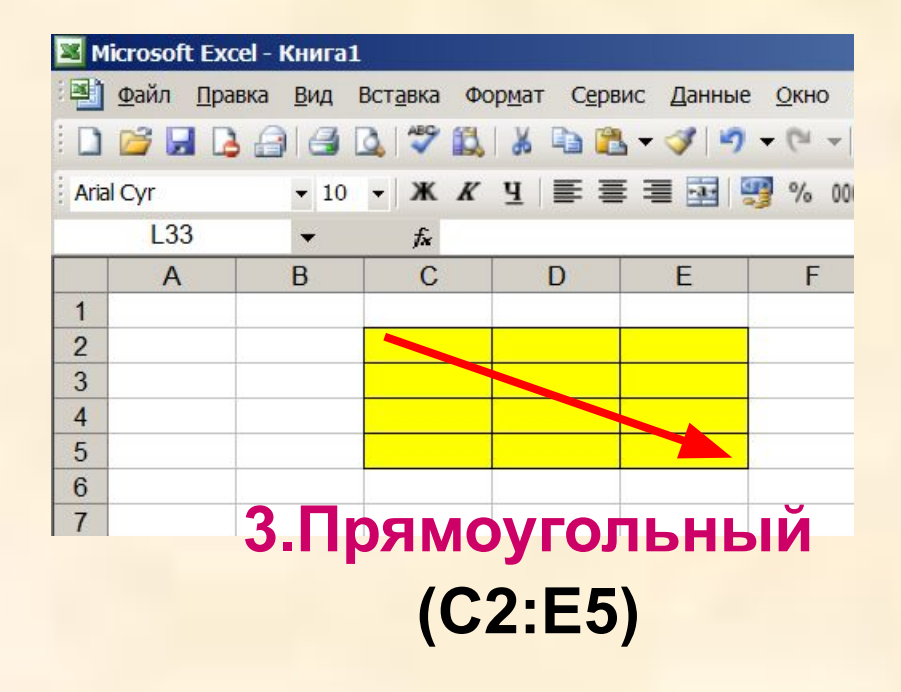